- 1. Why are clock delay and data delay different even when selecting completely the same path for setup check and hold check? See details below: (I'm using Test1 sample in Timequest folder)
  - a. Setup check from DataIn[7] to data0[7]

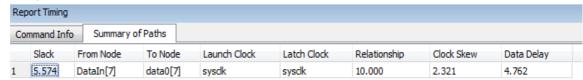

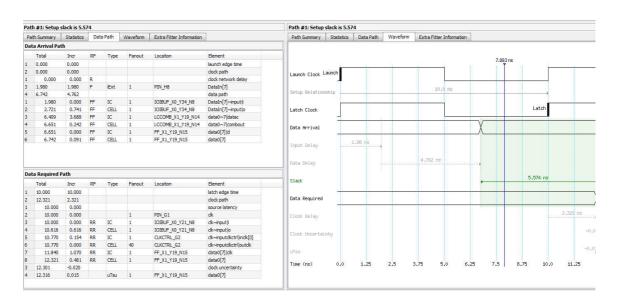

b. Hold check from DataIn[7] to data0[7]

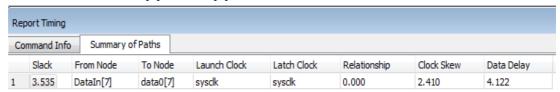

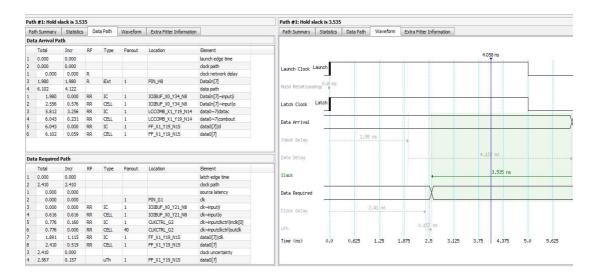